## **РАСШИРЕНИЕ ВОЗМОЖНОСТЕЙ ИСПОЛЬЗОВАНИЯ РЕСУРСОВ АИС NETSCHOOL ЧЕРЕЗ WiFi СЕТЬ ОБРАЗОВАТЕЛЬНОГО УЧРЕЖДЕНИЯ**

Иванов Анатолий Иванович [\(aiivanov@mail.ru\)](mailto:aiivanov@mail.ru)

Государственное бюджетное общеобразовательное учреждение средняя общеобразовательная школа №497 Невского района г. Санкт-Петербурга

## *Аннотация*

В работе рассматривается способ использования образовательных ресурсов NetSchool (учебных курсов, портфолио проектов, системы тестирования знаний учащихся) в предметных кабинетах образовательного учреждения при помощи нескольких WiFi сегментов локальной сети.

Наиболее востребованными составляющими программы NetSchool в начальном периоде ее использования являются классный журнал и дневник учащегося. Однако в программе присутствуют также большие возможности по использованию в учебном процессе таких образовательных ресурсов, как:

- наполняемые учебные курсы;
- система интерактивного тестирования знаний «СИНТЕЗ»;
- интерактивные плакаты компании «Новый диск»;
- пособия для начальной школы;
- библиотека учебных пособий;
- портфолио проектов;
- каталог ссылок.

Как эти возможности максимально использовать на уроках?

Школа №497 Санкт-Петербурга использует программу NetSchool, начиная с 2007 года, уже 5-ый учебный год. Второй год мы работаем только с электронными журналами в 1-8 классах, отказавшись от заполнения бумажных журналов и дневников учащихся.

Каждый предметный кабинет школы оборудован компьютерным рабочим местом. Все компьютеры объединены в общую локальную компьютерную сеть с выходом в Интернет. В школьной сети функционирует Web-сервер, на котором установлена программа NetSchool, DHCP-сервер и прокси-сервер.

За прошедшее время не только учителя информатики, имеющие в компьютерных классах по 12 рабочих мест и мультимедийный проектор, но и остальные педагоги школы создали средствами NetSchool свои собственные электронные учебные курсы, портфолио проектов, контрольно-измерительные материалы, сценарии тестирования учащихся. Сделали подборку web-ресурсов в виде своих разделов в каталоге гиперссылок.

Но как использовать эти материалы на уроках? Компьютерный класс не может удовлетворить все потребности учителей-предметников. И рабочих мест в нем ограниченное количество, и свободного времени мало для проведения уроков по другим предметам.

Наличие мультимедийного проектора, устанавливаемого в предметном кабинете, в какой-то степени может решить проблему использования этих материалов, но только в форме фронтальной работы с учащимися. Максимальное же использование всего наработанного материала в таких формах, как индивидуальная учебная траектория. самостоятельная работа учащихся, проведение тестирования, невозможно ввиду отсутствия ученических компьютерных рабочих мест в предметных кабинетах школы.

Одним из способов решения данной проблемы является создание WiFi сегментов локальной сети школы и использование переносных компактных компьютеров (нетбуков).

Переносные компьютеры, подключаясь к беспроводной сети WiFi, становятся частью локальной компьютерной сети и используют все ее возможности, в том числе и образовательные ресурсы программы NetSchool, о которых говорилось ранее.

Для реализации данного способа школа в 2011 году приобрела следующее оборудование:

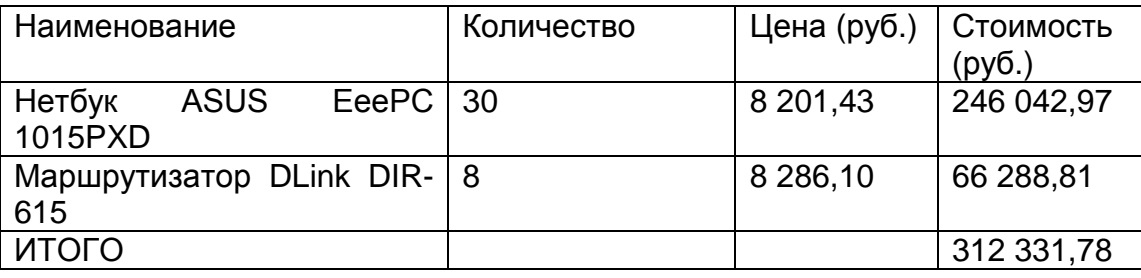

Установка и настройка данного оборудования позволили нам расширить локальную сеть школы, создав 8 сегментов WiFi (по два сегмента на каждый этаж). Теперь учителя за несколько минут могут развернуть у себя в кабинете мобильный WiFi компьютерный класс на 25-30 рабочих мест. Кроме того, открываются возможности для работы использованием CBOWX собственных портативных учащихся  $\mathbf{C}$ компьютерных устройств. И не только с образовательными ресурсами NetSchool.

Алгоритм необходимых настроек приведен на сайте школы по and approximately http://school497.ru/images/stories/wifi.doc.

Необходимо отметить, что настройки производились на локальной сети школы, в которой развернут Альт Линукс 5.0 DHCP сервер, раздающий IP адреса в диапазоне 192.168.1.145 - 192.168.1.245. Этого вполне хватает для WiFi подключений, так как стационарные компьютеры в локальной сети школы имеют статические IP адреса.

Таким образом, подключаемые WiFi устройства могут работать с сервером NetSchool через локальную сеть, что позволяет использовать ее ресурсы в любом кабинете школы, при индивидуальной работе с учащимися или при проведении тестирования всего класса.